# **PARTIE LATÉRALE PARTIE LATÉRALE**

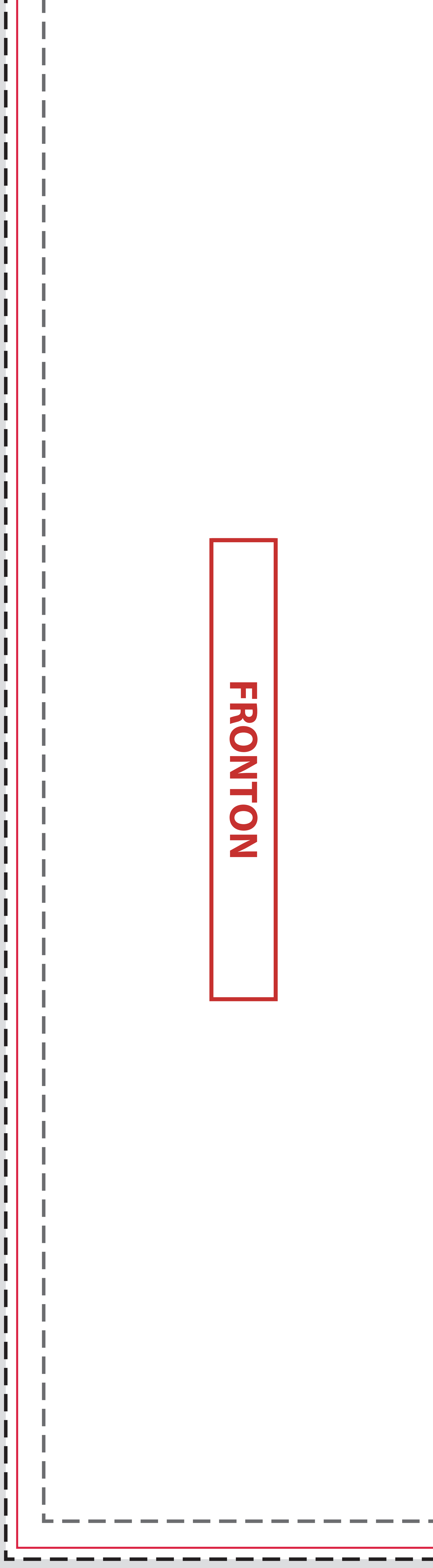

## **RECTO**

# Eulfiller

#### **Fond perdu**

Etirez vos arrières plans (fonds, photos, ...) jusqu'à cette zone. Grâce à ce débord, il n'y a pas de risques d'avoir un liseré blanc après la découpe.

#### **Format final du visuel**

Format final de l'impression que vous recevrez.

**Zone de sécurité** 

Placez les éléments importants dans cette zone (Logo, texte, ...)

### **Zone non visible**

Cette partie de votre visuel ne sera pas visible.

# **Comptoir panneaux rigides avec fronton**

#### **Astuce :**

Fichier à fournir en CMJN, pas de RVB. Pensez à vectoriser les polices

> *Pensez à bien supprimer les éléments du gabarit avant enregistrement de votre fichier*

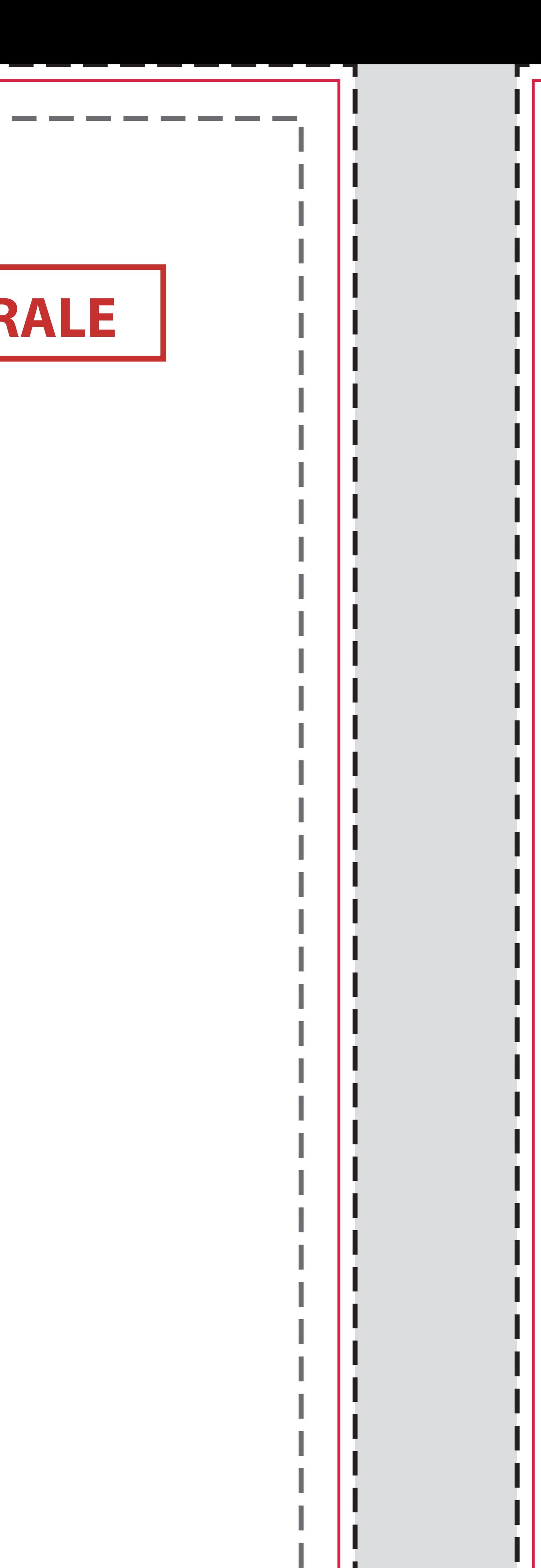